### 3.2. RECURSION

# 3.2 Recursion

This section introduces recursive functions, functions that directly or indirectly call themselves. You will see that recursive functions are very natural in many situations, and that they lead to compact and readable code close to mathematical function definitions. We will also explain how recursive function calls are processed, and how recursion can (in principle) be replaced with iteration. In the end, you will see two applications (sorting, and drawing fractals) that demonstrate the power or recursion.

# $3.2.1$  A warm-up

Many mathematical functions are naturally defined recursively, meaning that the function to be defined appears in its own definition. For example, for any  $n \in \mathbb{N}$ , the number n! can recursively be defined as follows.

$$
n! := \left\{ \begin{array}{ll} 1, & \text{if } n \leq 1 \\ n \cdot (n-1)!, & \text{if } n > 1. \end{array} \right.
$$

In  $C++$  we can also have recursive functions: a function may call itself. This is nothing exotic, since after all, a function call is just an expression that can in principle appear anywhere in the function's scope, and that scope includes the function body. Here is a recursive function for computing n!; in fact, this definition exactly matches the mathematical definition from above.

```
// POST: return value is n!
unsigned int fac (unsigned int n)
\mathcal{F}if (n \leq 1) return 1;
  return n * fac(n-1); // n > 1\mathcal{L}
```
Here, the expression  $fac(n-1)$  is a *recursive call* of  $fac$ .

Infinite recursion. With recursive functions, we have the same issue as with loops (Section 2.4.2): it is easy to write down function calls whose evaluation does not terminate. Here is the shortest way of creating an infinite recursion: define the function

```
void f()\left\{ \right.f();
\mathcal{L}
```
with no arguments and evaluate the expression  $\mathtt{f}(\.)$  . The reason for non-termination is clear: the evaluation of  $f()$  consists of an evaluation of  $f()$  which consists of an evaluation of  $f()$  which... you get the picture.

Like for loops, the function definition has to make sure that progress towards termination is made in every function call. For the function fac above, this is the case: each time fac is called recursively, the value of the call argument becomes smaller, and when the value reaches 1, no more recursive calls are performed: we say that the recursion "bottoms out".

### 3.2.2 The call stack

Let's try to understand what exactly happens during the evaluation of  $fac(3)$ , say. The formal argument n is initialized with 3, and since this is greater than 1, the  $\,$ statement return n \* fac(n-1); is executed next. This first evaluates the expression n  $*$  fac(n–1) and in particular the right operand fac(n–1). Since n–1 has value 2, the formal argument  ${\tt n}$  is therefore initialized with 2.

But wait: what is "the" formal argument? Automatic storage duration implies that  $\blacksquare$ of this instance is the respective function call. In evaluating  $f(n-1)$ , we therefore get a new instance of the formal argument n, on top of the previous instance from the call  $f(3)$  (that has not yet terminated). But which instance of n do we use in the evaluation of  $f(n-1)$ ? Quite naturally, it will be the new one, the one that "belongs" to the call f(n–1). This rule is in line with the general scope rules from Section 2.4.3: the relevant `--yKh|(q!¢À-g|`;(&P|--1-~(`|:hÀÀ&|Gª\:!£

±À`|-`:!8|!h|(T(¡|`
;ª1&Y\¦ 3r£#"dª#\|\_qy`:#|(Y
h- |` !K|(`--\_1ªrh:h|- h: |`|-&:v|`Cª!!` :[¦( |` "#=?@\*@-\$&=`"%\$ ¢~` simply a region in the computer's memory.<sup>5</sup>

n in Colorado and Colorado and Colorado and Colorado and Colorado and Colorado and Colorado and Colorado and C  $\mathcal{L}^{\text{max}}$  (see Fig. ). The contract of the contract of the contract of the contract of the contract of the contract of the contract of the contract of the contract of the contract of the contract of the contract of t off the stack again. Whenever a function call accesses or changes its formal argument, it `-À\-!---&\`r3h:(:R|`21r\|-& G(:``r3²´-#(|r U(0\:
&!(
>£

±À`À:!~hX|`; `|r X#\|-P¢P
¢Àh-°¡1ª1\©y`:#|(IhX¢PrÀ¢~||ÀK¢ I`&h:1 of the formal argument: when it calls another function (or the function itself recursively).  $\;$ this instance becomes temporarily hidden, until the nested call has terminated. At that point, the instance reappears on top of the stack and allows the original function call to work with it again.

Table 5 shows how this looks like for  $f(3)$ , assuming that the right operand of the multiplication operator is always evaluated first. Putting an object on the stack "pushes" it, and taking the top object of "pops" it.

Because of the call stack, infinite recursions do not only consume time but also

 $5$ if the function has several arguments, several values are put on the call stack; to keep the description simple, we concentrate on the case of one argument.

| call stack (bottom $\longleftrightarrow$ top) evaluation sequence |      |      |      | action               |        |
|-------------------------------------------------------------------|------|------|------|----------------------|--------|
|                                                                   |      |      |      |                      |        |
| $\cdots$                                                          |      |      |      | fac(3)               | push 3 |
| $\sim$ $\sim$ $\sim$                                              | n: 3 |      |      | $n * fac(n-1)$       |        |
| $\sim$ $\sim$ $\sim$                                              | n: 3 |      |      | $n * fac(2)$         | push 2 |
| $\bullet$ , $\bullet$ , $\bullet$                                 | n: 3 | n: 2 |      | $n * (n * fac(n-1))$ |        |
| $\bullet$ , $\bullet$ , $\bullet$                                 | n: 3 | n: 2 |      | $n * (n * fac(1))$   | push 1 |
| $\sim$ $\sim$ $\sim$                                              | n: 3 | n: 2 | n: 1 | $n * (n * 1)$        | pop    |
| $\sim$ $\sim$ $\sim$                                              | n: 3 | n: 2 |      | $n * (2 * 1)$        |        |
| $\cdots$                                                          | n: 3 | n: 2 |      | $n * 2$              | pop    |
| $\bullet$ $\bullet$ $\bullet$                                     | n: 3 |      |      | $3 * 2$              |        |
| $\cdots$                                                          | n: 3 |      |      | 6                    | pop    |
| $\cdots$                                                          |      |      |      |                      |        |

Table 5: The call stack, and how it evolves during an evaluation of  $fac(3)$ ; the respective value of  $n$  to use is always the one on top

-radiation of the state of the state of the state of the state of the state of the state of the state of the state of the state of the state of the state of the state of the state of the state of the state of the state of memory reserved for the call stack is full.

### 3.2.3 Basic practice

Let us consider two more simple recursive functions that are somewhat more interesting than fac. They show that recursive functions are particularly amenable to correctness `|(y(;|`- X(&\-(`:v|(` !` |`A
-¦|`- h\\|!1|ª!£ |`Qr|`1q:!`  $\bullet$  . The space of the space of the space of the space of the space of the space of the space of the space of the space of the space of the space of the space of the space of the space of the space of the space of the sp inefficient to evaluate.

Greatest common divisor. Consider the problem of finding the greatest common divisor  $\gcd(a, b)$  of two natural numbers  $a, b$ . This is defined as the largest natural number that divides both a and b without remainder. In particular,  $gcd(n, 0) = gcd(0, n) = n$  for  $\mathfrak n > \mathfrak 0;$  let us also define  $\gcd(\mathfrak 0,\mathfrak 0) := \mathfrak 0.$ 

The *Euclidean algorithm* finds  $gcd(a, b)$ , based on the following

Lemma 1 If  $b > 0$ , then

 $gcd(a, b) = gcd(b, a mod b).$ 

**Proof.** Let  $k$  be a divisor of  $b$ . From

 $\mathfrak{a} = (\mathfrak{a} \, \mathrm{div} \, \mathfrak{b}) \mathfrak{b} + \mathfrak{a} \, \mathrm{mod} \, \mathfrak{b}$ 

it follows that

a k  $= (a \operatorname{div} b)\frac{b}{b} + \frac{a \operatorname{tr}}{b}$ k  $+\frac{a \mod b}{b}.$ k .

Since  $\emph{a}$  div  $\emph{b}$  and  $\emph{b}/\emph{k}$  are integers, we get

$$
\frac{\mathfrak{a} \bmod \mathfrak{b}}{\mathfrak{k}} \in \mathbb{N} \quad \Leftrightarrow \quad \frac{\mathfrak{a}}{\mathfrak{k}} \in \mathbb{N}.
$$

In words, if k is a divisor of b, then k divides  $a$  if and only if k divides  $a \bmod b$ . This means, the divisors of  $a$  *and*  $b$  are exactly the divisors of  $b$  *and*  $a$  mod  $b$ . This proves that  $gcd(a, b)$  and  $gcd(b, a \mod b)$  are equal.  $\Box$ 

Here is the corresponding  $C_{++}$  function for computing the greatest common divisor of two unsigned int values, according to the Euclidean algorithm.

```
// POST: return value is the greatest common divisor of a and b
unsigned int gcd (unsigned int a, unsigned int b)
{
  if (b == 0) return a;
  return gcd(b, a % b); // b ! = 0}
```
The Euclidean algorithm is very fast. We can easily call it for any unsigned int values on our platform, without noticing any delay in the evaluation.

Correctness and termination. For recursive functions, it is often very easy to prove that  $\blacksquare$ (like  $\mathfrak n!$  for <code>fac</code>), or by using some facts that follow from the mathematical definition (like Lemma 1 for gcd).

The correctness proof must involve a termination proof, so let's start with this: any call to gcd terminates, since the value b of the second argument is bounded from below by 0 and gets smaller in every recursive call (we have  $a \mod b < b$ ).

 $\bullet$  If the state of the state of the state of the state of the state of the state of the state of the state of the state of the state of the state of the state of the state of the state of the state of the state of the s on b. For  $\mathrm{b}=0,$  this is clear. For  $\mathrm{b}>0,$  we inductively assume that the postcondition is correct for all calls to gcd where the second argument has value  $\mathrm{b}^{\,\prime} < \mathrm{b}.$  Since  $\mathrm{b}^{\,\prime} = \phantom{b}$  $\emph{a}$  mod  $\emph{b}$  satisfies  $\emph{b}' < \emph{b}$ , we may assume that the call gcd(b, a % b) correctly returns  $\gcd(b,a \text{ mod } b).$  But by the lemma,  $\gcd(b,a \text{ mod } b) = \gcd(a,b),$  so the statement

return  $gcd(b, a % b);$ 

 $\,$  correctly returns  $\gcd(a, b).$ 

Fibonacci numbers. The sequence  $0, 1, 1, 2, 3, 5, 8, 13, 21, \ldots$  of  $Fibonacci\ numbers$  is one  $\blacksquare$ :

follows.

 $F_0 := 0$ ,  $F_1 := 1$ ,  $F_n := F_{n-1} + F_{n-2}, \quad n > 1.$ 

 $\blacksquare$ this definition, we can immediately write down a recursive  $C_{++}$  function for computing Fibonacci numbers, getting termination and correctness for free.

```
// POST: return value is the n-th Fibonacci number F_nunsigned int fib ( unsigned int n)
{
  if (n == 0) return 0;
  if (n == 1) return 1;
  return fib(n-1) + fib(n-2); // n > 1}
```
If you write a program to compute the Fibonacci number  $\mathsf{F}_\mathsf{n}$  using this function, you will notice that somewhere between  $n = 30$  and  $n = 50$ , the program becomes very slow. You even notice how much slower it becomes when you increase  $\mathfrak n$  by just 1.

The reason is that the mathematical definition of  $\mathsf{F}_n$  does not lead to an efficient algorithm, since all values  $\mathsf{F}_\mathfrak{i}, \mathfrak{i} < \mathfrak{n}-1,$  are repeatedly computed, some of them extremely often. You can for example check that the call to  $fib(50)$  computes  $F_{48}$  already twice (once directly in <code>fib(n-2)</code>, and once indirectly from <code>fib(n-1). F $_{47}$  is computed three</code> times,  $\mathsf{F}_{46}$  five times, and  $\mathsf{F}_{45}$  eight times (do you see a pattern?).

### 3.2.4 Recursion versus iteration

 $\blacksquare$ : (  $\blacksquare$  )  $\blacksquare$  )  $\blacksquare$  (  $\blacksquare$  )  $\blacksquare$  (  $\blacksquare$  )  $\blacksquare$  (  $\blacksquare$  )  $\blacksquare$  (  $\blacksquare$  )  $\blacksquare$ lated through iteration (and a call stack explicitly maintained by the program: we could simulate the call stack with an array). We don't have the means to prove this here. but we want to show it for the recursive functions that we have seen in the previous section.

The function gcd is very easy to write iteratively, since it is *tail-end recursive*. This !`R|:h|`1|©\_(`p(`|1-[|\ªI-! !`|:h\_(:©h ` Xh\¦h|`ª1&b-`W( |`y``1|(UX-[£~±V!v<-`©\--[|\(QhQG|1 :y!-1Q-Q\¦ 3
-r U|:h~v|1h\ª- [ X:h|- \:yr\!Gh\(:1-| `?|3\:|#|:h|(\_-(``|(g\h|&:-+£¡|`!\( gcd, this update corresponds to the transformation  $(\,a,b) \rightarrow (b, a \, \text{mod} \, b).$ 

```
\frac{1}{2} POST: return value is the greatest common divisor of a and b
unsigned int gcd2 (unsigned int a, unsigned int b)
{
  while (b != 0) {
    unsigned int a_prev = a;
    a = b;b = a_prev % b;
```

```
}
  return a;
}
```
You see that we get longer and less readable code, and that we need an extra variable to remember the previous value of a before the update step; in the spirit of Section 2.4.8, we should therefore use the original recursive formulation.

Our function fib for computing Fibonacci numbers is not tail-end recursive, but it is still easy to write it iteratively. Remember that  $\texttt{F}_\text{n}$  is the sum of  $\texttt{F}_{\text{n}-1}$  and  $\texttt{F}_{\text{n}-2}$ . We can therefore write a loop whose iteration i computes  $F_i$  from the previously computed values  $\mathsf{F}_{\mathfrak{i}-2}$  and  $\mathsf{F}_{\mathfrak{i}-1}$  that we maintain in the variables a and b.

```
// POST: return value is the n-th Fibonacci number F_nunsigned int fib2 ( unsigned int n)
\mathcal{L}if (n == 0) return 0;
  if (n \leq 2) return 1;
  unsigned int a = 1; // F_1unsigned int b = 1; // F_2for (unsigned int i = 3; i \leq n; ++i) {
    unsigned int a_prev = a; // F_{-} {i-2}
    a = b; // F_{i} \{i-1\}b += a_prev; // F_{i} \{i-1\} += F_{i} \{i-2\} >> F_{i}}
  return b;
}
```
Again, this non-recursive version fib2 is substantially longer and more difficult to understand than fib, but this time there is a benefit: fib2 is much faster, since it computes every number  $\mathsf{F}_\mathfrak{i},\mathfrak{i}\leq \mathfrak{n}$  *exactly once*. While we would grow old in waiting for the call fib(50) to terminate, fib2(50) gives us the answer in no time. (Unfortu-  $\,$ nately, this answer may be incorrect, since  $\mathsf{F}_{50}$  could exceed the value range of the type unsigned  $int.$ )

In this case we would prefer fib2 over fib, simply since fib is too inefficient for practical use. The more complicated function definition of f<code>ib2</code> is a moderate price to pay for the speedup that we get.

# 3.2.5 Primitive recursion

Roughly speaking, a mathematical function is *primitive recursive* if it can be written as a  $C_{++}$  function f in such a way that f neither directly nor indirectly calls itself with call arguments depending on f. For example,

```
unsigned int f ( unsigned int n)
{
  if (n == 0) return 1;
```
½½

### $\overline{a}$  , and  $\overline{a}$  , and  $\overline{a}$  , and  $\overline{a}$  , and  $\overline{a}$  , and  $\overline{a}$  , and  $\overline{a}$  , and  $\overline{a}$

```
return f(f(n-1) - 1);
}
```
is not allowed, since  ${\tt f}$  recursively calls itself with a argument depending of  ${\tt f}$  . This does not mean that the underlying mathematical function is not primitive recursive, it just means that we have taken the wrong  ${\rm C++}$  function. Indeed, the above  ${\rm f}$  implements the mathematical function satisfying  $\mathsf{f}(\mathsf{n}) = 1$  for all  $\mathsf{n},$  and this function is obviously primitive recursive.

In the early 20-th century, it was believed that the functions whose values can in principle be computed by a machine are exactly the primitive recursive ones. Indeed, the function values one computes in practice (including  $gcd(a, b)$  and  $F_n$ ) come from  $\rm primitive \; recursive \; functions.$ 

It later turned out that there are computable functions that are not primitive recursive. A simple and well-known example is the binary  $Ackermann$  function  $A(m, n),$ defined by

 $A(m, n) =$  $\sqrt{ }$  $\frac{1}{2}$  $\mathcal{L}$  $n + 1$ , if  $m = 0$  $A(m-1, 1),$  if  $m > 0, n = 0$  $A(m-1, A(m, n-1)), \text{ if } m > 0, n > 0.$ 

±P:Z!1\_|:hR|`\_y``1|(b:r\_ `||vª|--[|&ª|`|-Q `|-(»6|:hR¢P:(+µ (a) (a) a set of the set of the set of the set of the set of the set of the set of the set of the set of the set of the set of the set of the set of the set of the set of the set of the set of the set of the set of the se recursively uses  $\mathcal A$  with a argument that depends on  $\mathcal A.$ 

It may not be immediately clear that the corresponding  $C_{++}$  function

```
// POST: return value is the Ackermann function value A(m, n)unsigned int A (unsigned int m, unsigned int n) {
  if (m == 0) return n+1;
  if (n == 0) return A(m-1, 1);return A(m-1, A(m, n-1));}
```
 $\bullet$  . The set of the set of the set of the set of the set of the set of the set of the set of the set of the set of the set of the set of the set of the set of the set of the set of the set of the set of the set of the s function values. For  $\mathfrak{m}\leq 3$ ,  $\mathcal{A}(\mathfrak{m},\mathfrak{n})$  looks quite moderate, but starting from  $\mathfrak{m}=4,$  the values get extremely large. You can still compute  $\mathcal{A}(4,1),$  although this takes surprisingly long already. You  $\emph{might}$  be able to compute  $\mathcal{A}(4,2);$  after all,  $2^{65536}-3$  has "only" around 20,000 decimal digits. But the call to A(4,3) will not terminate within any observable period.

It can in fact be shown that  $A(n, n)$  grows faster than any primitive recursive function in  $\bm{n}$  (and this is a proof that A cannot be primitive recursive). Recursion is a powerful : ( ) : ( ) : ( ) : ( ) : ( ) : ( ) : ( ) : ( ) : ( ) : ( ) : ( ) : ( ) : ( ) : ( ) : ( ) : ( ) : ( ) : ( ) : ( ) : ( ) : ( ) : ( ) : ( ) : ( ) : ( ) : ( ) : ( ) : ( ) : ( ) : ( ) : ( ) : ( ) : ( ) : ( ) : ( ) : ( ) : ( ) very few lines of code.

## 3.2.6 Sorting

Sorting a sequence of values (numbers, texts, etc.) into ascending order is a very basic and important operation. For example, a specific value can be found much faster in a

|   |   |    |    |    | n                                                                     |                                                              |               |
|---|---|----|----|----|-----------------------------------------------------------------------|--------------------------------------------------------------|---------------|
|   |   |    |    |    |                                                                       | $\cdots$                                                     | n             |
|   |   |    |    |    |                                                                       | $\cdots$                                                     | $n + 1$       |
|   |   |    |    |    |                                                                       | $\cdots$                                                     | $n + 2$       |
| m |   |    | 5  |    |                                                                       | $\begin{array}{ccc} \bullet & \bullet & \bullet \end{array}$ | $2n+3$        |
|   | 3 | 5  | 13 | 79 | 61                                                                    | $\cdots$                                                     | $2^{n+3}$ – 3 |
|   | 4 | 13 |    |    | $\left  65533 \right  2^{65536} - 3 \left  2^{2^{65536}} - 3 \right $ | $\sim$ $\sim$ $\sim$                                         | $n+3$         |

Table 6: Some values of Ackermann's function

\r\\-\_|:!\_!:`\r&|-&`-`-;»\-"V¥[1|1\ ¿#£ ¡( `K¢W\:8|( :!ky !`  $\mathcal{I}^*$  . The contract of the contract of the contract of the contract of the contract of the contract of the contract of the contract of the contract of the contract of the contract of the contract of the contract of by name.

We have asked vou in Exercise 60 to write a program that sorts a given sequence  $\;$ of integers: Exercise 77 was about making this into a function that sorts all numbers  $\cdots$  . If  $\cdots$  is a set of  $\cdots$  is a set of  $\cdots$  . If  $\cdots$  is a set of  $\cdots$ efficiency considerations.

 $\blacksquare$  `|r:-U£ (`(`Q& G
: |`\_-(¦ :#¥[v´I(g `|r:1 `1:`-c!;|`\_1(¦ 3#¥[  $(runtime)$  of the fastest algorithm that solves the problem. In computing Fibonacci  $R_1$  , and the contract of  $R_2$  , and the contract  $R_1$  is the contract of  $\mathcal{R}_2$  ,  $\mathcal{R}_3$  , and the contract of  $\mathcal{R}_1$  $\ldots$  , and the set of the set of the set of the set of the set of the set of the set of the set of the set of the set of the set of the set of the set of the set of the set of the set of the set of the set of the set of . The contract of the contract of the contract of the contract of the contract of the contract of the contract of the contract of the contract of the contract of the contract of the contract of the contract of the contrac

n#P:P&|h\ -q!:!1`(`;(X|` r-ª(`k\r&|`R!(r|v|`¡|:h³(©-¦:-ª come up with in Exercise 60. The simplest one that the authors can think of is  $minimum$  -  $\,$  $sort.$  Given the sequence of values (let's assume thev are integers).  $minimum\text{-}sort$  first finds the smallest element of the sequence: then it interchanges this element with the  $\;$  $\blacksquare$ : 1.1,  $\blacksquare$ |-h`:#(3|`~\-:1:1~&|:`-1:|
X\r\|1n£+³[³\:`(:|`|!P¢À>°V|` smallest element among the remaining ones is found and interchanged with the  $second$  $1-\frac{1}{2}$  ,  $1-\frac{1}{2}$  ,

Assuming that the sequence is described by a pointer range [first,last),  $minimum$ -  $\,$ sort can be realized as follows.

```
// PRE: [first, last) is a valid range
// POST: the elements *p, p in [first, last) are in ascending order
void minimum_sort (int* first, int* last)
{
  for (int* p = first; p == last; ++p) {
    \frac{1}{\sqrt{2}} find minimum in nonempty range described by [p, last)
    \text{int} * \text{ p}_\text{min} = \text{ p}; // pointer to current minimum\int \int p; \int pointer to current element
```

```
while (++q != last)
      if (*q < *p_{min}) p_{min} = q;// interchange *p with *p min
    std::iter\_swap (p, p=min);}
}
```
The standard library function  $\texttt{std::iter\_swap}$  interchanges the values of the objects pointed to by its two arguments. There is also a function  $\texttt{std::min\_element}$  that we could use to get rid of the inner loop: however, since we want to analyze the function minimum\_sort in detail, we refrain from calling any nontrivial standard library function here.

What can we say about the runtime of minimum\_sort for a given range? That it depends on the platform, this is for sure. On a modern PC, the algorithm will run much faster than on a vintage computer from the twentieth century. There is no such thing . It is considered to the contract of the contract of the contract of the contract of the contract of the contract of the contract of the contract of the contract of the contract of the contract of the contract of the con |`-\~|:hÀP 3h|yr|`:# X-``--£

A dominating operation in the sense that it occurs very frequently during a call to minimum\_sort is the comparison  $*_q<*_p$ \_min. We can even exactly count the number of such comparisons, depending on the number of elements  $\bm{{\rm n}}$  that are to be sorted. In the first execution of the while statement, the first element is compared with all  $n-1$  $\blacksquare$ the  $n - 2$  succeeding elements, and so on. In the second-to-last execution of the while statement. finally, we have one comparison, and that's it. We therefore have the following

Observation 1 The function minimum\_sort sorts a sequence of  $n$  elements with

$$
1+2+\ldots n-1=\frac{n(n-1)}{2}
$$

comparisons between sequence elements.

Why do we specifically count these comparisons? Because any other operation is either performed much less frequently (for example, the declaration statement  ${\tt int*}\,$  q =  ${\tt p}$ is executed only  $n$  times), or with approximately the same frequency. This concerns the assignment p\_min = q which may happen up to  $\operatorname{n}( \operatorname{n}-1)/2$  times, and the expression ++q != last; this one is evaluated even more frequently, namely  $n(n - 1)/2 + n$  times. The total number of operations is therefore at most  $c_1 n(n-1)/2 + c_2 n$  for some constants  ${\mathfrak c}_1, {\mathfrak c}_2.$  For large  ${\mathfrak n},$  the linear term  ${\mathfrak c}_2{\mathfrak n}$  is negligible compared to the quadratic term  $c_1{\mathfrak n}({\mathfrak n}-1)/2;$  we can therefore conclude that the total number of operations needed to  $\rm\, sort\,n$  numbers is proportional to the number of comparisons between sequence elements.

This implies the following: if you measure the runtime of the whole sorting algorithm, the resulting time  $T_{total}$  will be proportional to the time  $T_{comp}$  that is being spent with comparisons between sequence elements. $^6$  Since  $T_{\rm comp}$  is in turn proportional to the

 $\blacksquare$ 

number of comparisons itself, this number is a good indicator for the efficiency of the algorithm.

If you think about sorting more complicated values (like names in a telephone di-|-#|r\`¿ -(¦ 3h|\(©X1¢P-1Q¢P----\ (? 1ª1CX1-(2|`\:(2(&|# consuming operation. In such a scenario,  ${\mathsf T}_{\rm comp}$  may eat up almost everything of  ${\mathsf T}_{\rm total}$ ,  $\blacksquare$  . A :  $\blacksquare$  :  $\blacksquare$  :

 $\blacksquare$  . The set of the set of the set of the set of the set of the set of the set of the set of the set of the set of the set of the set of the set of the set of the set of the set of the set of the set of the set of the measure the time that it takes to execute a program with the following main function, for various values of  $n.$  As our "test case", we use the jumbled sequence  $0, n{-}1, 1, n{-}2, ...,$ and after having called the function minimum\_sort from above, we check whether we now indeed have the ascending sequence  $0,1,\ldots, n-1.$  Yes, this program does other things apart from the actual sorting, but all additional operations are "cheap" in the sense that their number is proportional to  $n$  at most; according to our above line of arguments, they should therefore not matter.

```
int main ()
{
  int n = 100000; // number of values to be sorted
  \text{int} * a = \text{new int} [n];std :: cout << " Sorting " << n << " integers ...\n";
  // create sequence: 0, n-1, 1, n-2, ...for (int i=0; i \le n; ++i)
    if (i % 2 == 0) a[i] = i/2; else a[i] = n-1-i/2;
  // sort into ascending order
  minimum_sort (a, a+n);
  // is it really sorted ?
  for (int i=0; i \le n-1;++i)
    if (a[i] != i) std::count << "Sorting error!\n";
  delete [] a;
  return 0;
}
```
Table 7 summarizes the results. For every value of  $n,$  Gcomp is the number of Gigacomparisons (10<sup>9</sup> comparisons), according to Observation 1. In other words,  ${\sf Gcomp}{=}$  $10^{-9}$ n $(n-1)/2$ . Time is the absolute runtime of the program in minutes and seconds, on a modern PC. sec/Gcomp is Time (in seconds) divided by Gcomp and tells us how many seconds the program needs to perform one Gigacomparison.

The table shows that the number of seconds per Gigacomparison is around 3.4 for all considered values of  $\mathfrak n.$  As predicted above, the runtime in practice is therefore indee

|            |       |       |      |       | $n   100,000   200,000   400,000   800,000   1,600,000$ |
|------------|-------|-------|------|-------|---------------------------------------------------------|
| Gcomp      | 5     | 20    | 80   | 320   | 1280                                                    |
| Time (min) | 0:17  | 1:07  | 4:24 | 18:06 | 73:32                                                   |
| sec/Gcomp  | - 3.4 | -3.35 | -3.3 | -3.4  | -3.45                                                   |

Table 7: Number of comparisons and runtime of minimum-sort

 $\blacksquare$ :RX1 : it is the contract of the contract of the contract of the contract of the contract of the contract of the contract of the contract of the contract of the contract of the contract of the contract of the contract of the c

We also see that sorting numbers using  $minimum\text{-}sort$  appears to be pretty ineffi--1-£ --- --RÀ`ryh|(-|-:>µ¶P&h::h\: 3[À|&r\\3Kh--:RX1\ÀA
 more than one hour! Given that sec/**Gcomp** appears to be constant, we can even estimate  $\frac{1}{2}$  ,  $\frac{1}{2}$  ,  $\frac{1$ ~3&1\ª!h|( |`\`|1 -:RX1( !-(¦ 3h|\(`»M/ --¿2!`p\_`\ :Qk¢~v| £¶¾[£¡±P`
|-&:v|` 4 --R\--(``~h\2!(&g¢P\_:--£

 $\blacksquare$  . The contract of the contract of the contract of the contract of the contract of the contract of the contract of the contract of the contract of the contract of the contract of the contract of the contract of the algorithms like *bubble-sort* or *insert-sort*. Can we do better? Yes, we can, and recursion `- :À:P|\_:\_-

Merge-sort. The paradigm behind the *merge-sort* algorithm is this: if a problem is (too) large to be solved directly, subdivide it into smaller subproblems that are easier to solve, and then put the overall solution together from the solutions of the subproblems. This paradigm is known as *divide and conquer*.

Here is how this works for sorting. Let us imagine that the numbers to be sorted -(A ; ) and ( ) and ( ) and ( ) and ( ) and ( ) and ( ) and ( ) and ( ) and ( ) and ( ) and ( ) is defined as  $\mathcal{A}$ the deck into two smaller decks of half the size each. These two decks are then sorted independently from each other, with the same method: but the main ingredient of this  $\;$  $1\leq i\leq n$  . The contract of  $\mathbb{R}^n$  are the contract of  $\mathbb{R}^n$  are the contract of  $\mathbb{R}^n$  are the contract of  $\mathbb{R}^n$ But this is not hard: we put the two decks in front of us (both now have their smallest card on top); as long as there are still cards in one or both of the decks, the smaller of the two top cards (or the single remaining top card) is taken off and put upside down on  $2\cdot$  :1F  $\cdot$  :1F  $\cdot$ visualizes the merge step.

· 1|R :4¢ HT -,&[ DS!%(,4\$ -!CG|!--QT®¯;¯ h\\``|:h~¢Pk:-ª¦y`:#|( merge that performs the above operation of merging two sorted sequences into one sorted

```
// PRE: [first, last) is a valid range
// POST: the elements *p, p in [first, last) are in ascending order
void merge_sort (int* first, int* last)
{
 int n = last - first;
 if (n \leq 1) return; // nothing to do
 int * middle = first + n/2;
```
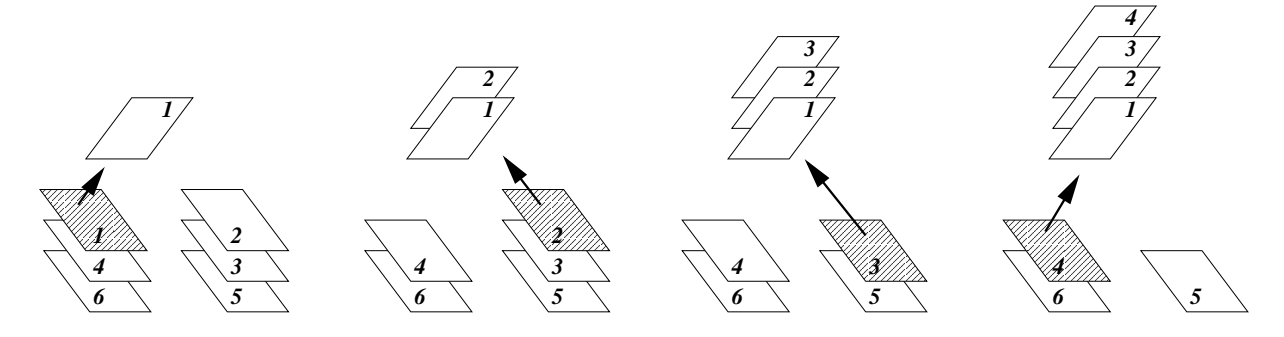

Figure 18: Merging two sorted decks of cards into one sorted deck

```
merge_sort (first, middle);
                                // sort first half
  merge_sort (middle, last);
                                // sort second half
  merge (first, middle, last); // merge both halfs
\mathcal{F}
```
If there is more than one element to sort, the function splits the range [first, last) into two ranges [first, middle) and [middle, last) of lengths  $|n/2|$  and  $[n/2]$ . Just as a reminder, for any real number x,  $\lceil x \rceil$  is the smallest integer greater or equal to x ("x rounded up"), and |x| is the largest integer smaller or equal to x ("x rounded down"). If n is even, both values  $|n/2|$  and  $[n/2]$  are equal to  $n/2$ , and otherwise, the first value is smaller by one.

As its next step, the algorithm recursively sorts the elements described by both ranges. In the end, it calls the function merge on the two ranges. In commenting the latter function, we stick to the deck analogy that we have used above. If you have understood the deck merging process, you will perceive the definition of merge as being straightforward.

```
// PRE: [first, middle), [middle, last) are valid ranges; in
         both of them, the elements are in ascending order
void merge (int* first, int* middle, int* last)
\mathcal{F}int n = last - first;
                            // total number of cards
  int* deck = new int[n]; // new deck to be built
  \text{int} * \text{ left} = \text{first};
                        \frac{1}{\sqrt{2}} top card of left deck
  \text{int* right} = \text{middle}; // top card of right deck
  for (int * d = deck; d != deck + n; ++d)// put next card onto new deck
             (left == middle) *d = *right++; // left deck is empty
    if
    else if (right == last) *d = *left++; // right deck is empty
    else if (*left < *right < *right ) * d = *left ++; // smaller top card left
                                *d = *right++; // smaller top card right
    else
  // copy new deck back into [first, last)
```
### $\overline{a}$  , and  $\overline{a}$  , and  $\overline{a}$  , and  $\overline{a}$  , and  $\overline{a}$  , and  $\overline{a}$  , and  $\overline{a}$  , and  $\overline{a}$  , and  $\overline{a}$  , and  $\overline{a}$  , and  $\overline{a}$  , and  $\overline{a}$  , and  $\overline{a}$  , and  $\overline{a}$  , and  $\overline{a}$  ,

```
int *d = deck;
  while (first != middle) *first++ = *d++;while (middle != last) *midlet += *d++;delete [] deck;
}
```
**Analyzing merge-sort**. As for  $minimum\text{-}sort,$  we will count the number of comparisons between sequence elements that occur when a sequence of  $n$  numbers is being sorted.  $\bullet$  . The highest state of the highest state of the highest state of the highest state of the highest state of the highest state of the highest state of the highest state of the highest state of the highest state of the of comparisons. For *merge-sort*, this fact is not so immediate, though, and we don't expect you to understand it now. But for the benefit of (not only) the sceptic reader, we will check this fact experimentally below, as we did for  $minimum\text{-}sort$ .

All the comparisons take place during the calls to the function merge at the various  $1$  results are the contracted in the contracted in the contracted in the contracted in the contracted in the contracted in the contracted in the contracted in the contracted in the contracted in the contracted in the con elements that one call to merge performs in order to create a sorted deck of  $\bm{{\mathsf n}}$  cards from two sorted decks.

 $\mathbf{A}$  : 3h $\mathbf{A}$  : 3h $\mathbf{A}$  : 3h $\mathbf{A}$  : 3h $\mathbf{A}$  : 3h  $\mathbf{A}$  : 3h  $\mathbf{A}$  : 3h  $\mathbf{A}$  : 3h  $\mathbf{A}$  : 3h  $\mathbf{A}$  : 3h  $\mathbf{A}$  : 3h  $\mathbf{A}$  : 3h  $\mathbf{A}$  : 3h  $\mathbf{A}$  : 3h  $\mathbf{A}$  : 3h  $\mathbf{A}$  : 3h merging process above) that  $at \ most \ one$  comparison is needed for every card that is put on the new deck. Indeed, we may have to compare the two top cards of the left !`)|`|(-:1F
))r|`1\©::c([
¢~`ch|)\I
-,`#¥£ ³[g(:\_( |` two decks becomes empty (this situation definitely occurs before the last card is put on the new deck), we don't do any further comparisons. This means that  $at \; most \; n-1$ comparisons between sequence elements are performed in merging two sorted decks into one sorted deck with n cards.

~:4¢~:R|` ¢P
!I`4¢{ `|Kª
([ !q|1\`£

Theorem 2 The function merge\_sort sorts a sequence of  $n \geq 1$  elements with at most

 $(n-1)\lceil \log_2 n \rceil$ 

 $comparisons between sequence elements.$ 

**Proof.** We define  $T(n)$  to be the  $maximum$  possible number of comparisons between sequence elements that can occur during a call to merge\_sort with an argument range of length n. For example,  $T(0) = T(1) = 0$ , since for ranges of lengths 0 and 1, no comparisons are made. We also get  $\mathsf{T}(2) = 1,$  since for a range of length 2,  $merge\text{-}sort$  $\lambda$  and  $\lambda$  and  $\lambda$  in the  $\lambda$  -U  $\lambda$  -U deck of two cards). In a similar way, we can convince ourselves that  $\mathsf{T}(3) = 2.$  There are sequences of length 3 for which one comparison suffices (the first card may be taken off the left deck which consists only of one card), but the maximum number that defines  $T(3)$  is 2.

For general  $n\geq 2,$  we have the following recurrence relation:

$$
T(n) \le T\left(\left\lfloor \frac{n}{2} \right\rfloor\right) + T\left(\left\lceil \frac{n}{2} \right\rceil\right) + n - 1. \tag{3.1}
$$

 $\Box$ 

|            |      |      |      |      | $n   100,000   200,000   400,000   800,000   1,600,000$ |
|------------|------|------|------|------|---------------------------------------------------------|
| Mcomp      | 1.7  | -3.6 | 76   | 16   | 33.6                                                    |
| Time (sec) | 0.75 | 1.29 | 1.96 | 3.20 | -5.36                                                   |
| sec/Gcomp  | 441  | 358  | 257  | 200  | 160                                                     |

Table 8: Number of comparisons and runtime of merge-sort

To see this, let us consider a sequence of  $\pi$  elements that actually requires the maximum number of  $\mathsf{T}(\mathfrak{n})$  comparisons. This number of comparisons is the sum of the |-S X-1|vª-:RX1\\_\r\|:|`À-!`|`P|(-¡:! :`8|`-`X#(3-(¦ 3h|&(: during the merge step. The former two numbers are (by construction of merge\_sort <code>and</code> definition of T) at most T $(\lfloor n/2 \rfloor)$  and T $(\lceil n/2 \rceil),$  while the latter number is at most  $n-1$ by our previous considerations regarding merge. It follows that  $\mathsf{T}(\mathfrak{n}),$  the actual number (1(¦ >K|\(` ÀX(```--\:;\` (8!G|[|1
-:RX1\-£

 $\bm{A}$  . The contract of the contract of the contract of the contract of the contract of the contract of the contract of the contract of the contract of the contract of the contract of the contract of the contract of the gorithm is recursive, it is natural that the proof is inductive. For  $n\ =\ 1,$  we have  $\mathsf{T}(1)=\mathsf{0}=(1-1)\lceil \log_2 2 \rceil,$  so the statement holds for  $\mathsf{n}=1.$ 

For  $n \geq 2$ , let us assume that the statement of the theorem holds for *all* values in  $\{1,\ldots, n-1\}$  (this is the inductive hypothesis). From this hypothesis, we need to derive the validity of the statement for the number  $\operatorname{\mathfrak{n}}$  itself (note that  $\lfloor \operatorname{\mathfrak{n}}/2 \rfloor, \lceil \operatorname{\mathfrak{n}}/2 \rceil \geq 1).$  This goes as follows.

$$
T(n) \leq T(\lfloor \frac{n}{2} \rfloor) + T(\lceil \frac{n}{2} \rceil) + n - 1 \quad \text{(Equation 3.1)})
$$
\n
$$
\leq (\lfloor \frac{n}{2} \rfloor - 1) \lceil \log_2 \lfloor \frac{n}{2} \rfloor \rceil + (\lceil \frac{n}{2} \rceil - 1) \lceil \log_2 \lceil \frac{n}{2} \rceil \rceil + n - 1 \quad \text{(inductive hypothesis)}
$$
\n
$$
\leq (\lfloor \frac{n}{2} \rfloor - 1) (\lceil \log_2 n \rceil - 1) + (\lceil \frac{n}{2} \rceil - 1) (\lceil \log_2 n \rceil - 1) + n - 1 \quad \text{(Exercise 89)}
$$
\n
$$
= (n - 2) (\lceil \log_2 n \rceil - 1) + n - 1 \quad \text{( } n = \lfloor \frac{n}{2} \rfloor + \lceil \frac{n}{2} \rceil)
$$
\n
$$
\leq (n - 1) (\lceil \log_2 n \rceil - 1) + n - 1
$$
\n
$$
= (n - 1) \lceil \log_2 n \rceil.
$$

As for  $min\text{-}sort$ . let us conclude with some experiments to check whether the number (n-c) and (n-c)  $\mathbf{r}_i$  and  $\mathbf{r}_i$  are the corresponding  $\mathbf{r}_i$  and  $\mathbf{r}_i$  are the corresponding  $\mathbf{r}_i$ `!1\-r£¡±P:;|-\`\©±Vh: ª1\`,G#|--|( |`
(`-I±h: £

Since merge\_sort incurs much less comparisons than minimum\_sort, our unit here is just **Mcomp**, the number of Megacomparisons (10<sup>6</sup> comparisons), according to Theorem 2. In other words,  ${\sf Mcomp}{=}\; 10^{-6} (n{-}1)\lceil \log_2 n\rceil.$  Time is the absolute runtime of the program, this time in seconds and not minutes. But as in Table 7,  $\sec/\textsf{Gcomp}$  tells us how many seconds the program needs to perform one Gigacomparison.

We first observe that this latter number  $decreases$  with  $\boldsymbol{n},$  where the rate of decrease becomes smaller and smaller. On our platform, we can go up to roughly  $n = 51, 200, 000$ and find that  $\sec/{\rm Gcomp}$  continues like this in Table 8: 154, 146, 135, 128, 124.

#### -  <sup>½</sup> (

±À`d\1-8|`:h| |:h8\:g|`?| 8 `|r Xr&|(:!-\;|`P`RX1d(:-(¦ 3h|&(: only for very large n. If you think about it, this is not surprising. Cheap operations that are performed  $\bm n$  times, say, eat up a much higher fraction of the total runtime when  $\pi$  is small. This is because  $\pi$  is relatively large compared to the upper bound of  $(n-1)\lceil \log_2 n \rceil$  on the number of comparisons between sequence elements. But since  $\bullet$  . The corresponding to the corresponding to the corresponding to the corresponding to the corresponding to the corresponding to the corresponding to the corresponding to the corresponding to the corresponding to the small  $\,$ . Only as  $\,$ n becomes very large, the ratio between  $\,$ n and  $\,$ n $-1) \lceil \log_2 n \rceil$  becomes negligible and we start to see the predicted proportionality.

For  $\emph{minimum-sort},$  this phenomenon does not show since  $\emph{n}$  is negligible compared to  ${\color{black} \mathfrak{n}} {\color{black} ( \mathfrak{n} -1)/2}$  already for small  ${\color{black} \mathfrak{n}}.$ 

The most positive news of Table 8 is that merge\_sort is actually a practical sorting algorithm. While it takes minimum-sort more than two hours to process 1,600,000 numbers, merge\_sort does the same in around 5 seconds. This is mainly due to the fact that  $(n-1)\lceil \log_2 n \rceil$  is a much smaller number than  $n(n-1)/2,$  the number of comparisons needed by minimum\_sort (that's why we switched from Gcomp to Mcomp).

On the other hand, the time needed by merge\_sort per Gcomp is dramatically higher than in minimum-sort; for  $n = 1,600,000$ , we observe a factor of around 50. It may be  $\|$  ,  $\|$  ,  $\|$  ,  $\|$  ,  $\|$  ,  $\|$  ,  $\|$  ,  $\|$  ,  $\|$  ,  $\|$  ,  $\|$  ,  $\|$  ,  $\|$  ,  $\|$  ,  $\|$  ,  $\|$  ,  $\|$  ,  $\|$  ,  $\|$  ,  $\|$  ,  $\|$  ,  $\|$  ,  $\|$  ,  $\|$  ,  $\|$  ,  $\|$  ,  $\|$  ,  $\|$  ,  $\|$  ,  $\|$  ,  $\|$  ,  $\|$ merge\_sort is a more complicated algorithm than minimum-sort, with its recursive struc- $|H| \geq 4$  . The set of the set of the set of the set of the set of the set of the  $\ell$  $\frac{1}{2}$  ,  $\frac{1}{2}$  ,  $\frac{1$ this is a moderate price, since we can more than pay for it by the gain in total runtime.

### 3.2.7 Lindenmayer systems

 $\;$  :  $\;$  :  $\;$  :  $\;$  :  $\;$  :  $\;$  :  $\;$  :  $\;$  :  $\;$  :  $\;$  :  $\;$  :  $\;$  :  $\;$  :  $\;$  :  $\;$  :  $\;$  :  $\;$  :  $\;$  :  $\;$  :  $\;$  :  $\;$  :  $\;$  :  $\;$  :  $\;$  :  $\;$  :  $\;$  :  $\;$  :  $\;$  :  $\;$  :  $\;$  :  $\;$  :  $\;$ inant and difficult to avoid (an iterative version would indeed require an explicit stack).  $R$ ah  $\sim$ h $R$  :h $\sim$ h $\sim$ h $\sim$ h $\sim$ h $\sim$ h $\sim$ 

Let us first fix an  $\emph{alphabet}$   $\Sigma$  which is simply a finite set of symbols, for example  $\Sigma = \{\textsf{F}, +, -\}$ . Let  $\Sigma^*$  denote the set of all *words* that we can form from symbols in Σ. For example,  $\texttt{F} + \texttt{F+} \in \Sigma^*.$ 

Next, we fix a function  $P : \Sigma \to \Sigma^*$ . P maps every symbol to a word, and these are the  $productions.$  We might for example have the productions

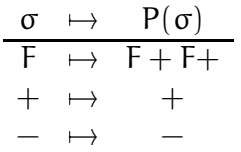

Finally, we fix an  $initial\ word\ s\in\Sigma^*,$  for example  $s=$  F.  $^*$ 

The triple  $\mathcal{L} = (\mathsf{\Sigma}, \mathsf{P}, s)$  is called a  $\emph{Lindenmayer system}$ . Such a system generates an infinite sequence of words  $s = w_0, w_1, \ldots$  as follows. To get the next word  $w_i$  from the previous word  $w_{i-1}$ , we simply substitute all symbols in  $w_{i-1}$  by their productions

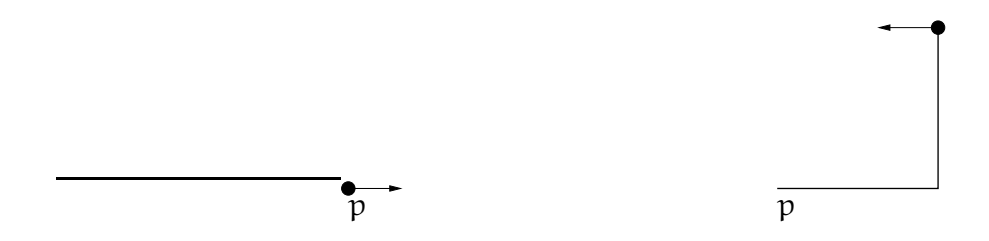

Figure 19: The turtle before and after processing the command sequence  $F + F +$ 

In our example, this yields

 $w_0 = F$ ,  $w_1 = F + F +$  $w_2 = F + F + +F + F + +$  $w_3 = F + F + + F + F + + + F + F + + F + F + + + +$ . . .

±À`k`#¥&|1 TÀ| [-¢^¦|`-\
¢Pr|` !`I|`~(vª- |`2 :1\`\- ¢P¢P1|
!
` about.

Turtle graphics.  $\;$  Imagine a turtle sitting at some point  $p$  on a large piece of paper, with |À`!I X(-|`RI&(
`|11|( \-2¤([| »-F¿F£±P:;|[\|;!U```1|&|!`©|` commands F,  $+$ , and  $-$ . F means "move one step forward",  $+$  means "turn counterclockwise by an angle of 90 degrees", and  $-$  means "turn clockwise by an angle of 90  $\cdots$ one after another. We are interested in the resulting path taken by the turtle on the  $\;$ piece of paper. The path generated by the command sequence F  $+$  F+, for example, is  $\bm{a}^T\cdot\bm{a}^T\cdot\bm{b}^T\cdot\bm{c}^T\cdot\bm{c}^T\cdot\bm{c}^T\cdot\bm{c}^T\cdot\bm{c}^T\cdot\bm{c}^T\cdot\bm{c}^T\cdot\bm{c}^T\cdot\bm{c}^T\cdot\bm{c}^T\cdot\bm{c}^T\cdot\bm{c}^T\cdot\bm{c}^T\cdot\bm{c}^T\cdot\bm{c}^T\cdot\bm{c}^T\cdot\bm{c}^T\cdot\bm{c}^T\cdot\bm{c}^T\cdot\bm{c}^T\cdot\bm{c}^T\cdot\bm{c$ processing the command sequence.

±À`|[\|-!|`1\-yr|;rh :`!v¦?|1\ `|1Àh-¢Pr|(-`1h|1#+`:1:-1 system over the alphabet  $\{\mathsf F, +, -\}$ .

Recursively drawing Lindenmayer systems. For  $\sigma \in \Sigma$ , let  $w_i^\sigma$  denote the word resulting from  $\sigma$  by the i-fold substitution of all symbols according to their productions. In our running example, we have for example  $w_2 = w_2^\text{\textsf{F}} = \text{\textsf{F}} + \text{\textsf{F}} + +\text{\textsf{F}} + \text{\textsf{F}} + +$  and  $w_i^+ = +$  for all i.

The point is now that can we express  $w_i^{\sigma}$  in terms of the  $w_{i-1}'$ 's of other symbols, and this is where recursion comes into play. Suppose that  ${\tt P}(\sigma) = \sigma_1 \cdots \sigma_k.$  Then we can obtain  $w^\sigma_i$  as follows. We first substitute  $\sigma$  by  $\sigma_1 \cdots \sigma_k$  (1-fold substitution), and in the resulting word  $\sigma_1 \cdots \sigma_k$  we apply  $(i-1)$ -fold substitution to all the symbols. This shows  $that =$ 

$$
\mathcal{W}_i^{\sigma}=\mathcal{W}_{i-1}^{\sigma_1}\cdots \mathcal{W}_{i-1}^{\sigma_k}.
$$

#### $\overline{a}$  ,  $\overline{b}$  ,  $\overline{c}$  ,  $\overline{c}$  ,

This formula also implies that the drawing of  $w^\sigma_i$  is obtained by simply concatenating the drawings for  $w_{i-1}^{\sigma_1},\ldots,w_{i-1}^{\sigma_k}.$  To get the actual word  $w_i,$  we simply concatenate the drawings of all  $w^\sigma_i,$  for  $\sigma$  running through the symbols of the initial word  $s.$ 

Program 27 shows how this works for our running example with productions  $F \mapsto$ <br> $F_{\perp}$  $F + F +$ ,  $+ \mapsto +$ ,  $- \mapsto -$  and initial word F. Since  $P^i(+) = +$ ,  $P^i(-) = -$  for all i, we do not need to substitute  $+$  and  $-$  and get

$$
w_i = w_i^{\text{F}} = w_{i-1}^{\text{F}} + w_{i-1}^{\text{F}} + \tag{3.2}
$$

The program assumes the existence of a library turtle with predefined turtle command functions forward, left (counterclockwise rotation with some angle) and right (clockwise rotations with some angle) in namespace <code>ifm.</code>

 $\blacksquare$  ) and the contract of the contract of the contract of the contract of the contract of the contract of the contract of the contract of the contract of the contract of the contract of the contract of the contract of  $+ \mapsto +, - \mapsto -$ , and in specifying a Lindenmayer system, we can do so as well: we will usually only list productions for symbols that are not mapped to themselves.

```
1 // Prog: lindenmayer.C

// Draw turtle graphics for the Lindenmayer system with
 3 // production F \rightarrow F+F+ and initial word F.
\overline{4}
# include < iostream >

# include <IFM /turtle >
 \overline{7}
// POST : the word w_i ^F is drawn
 9 void f (unsigned int i) {
10
     if (i == 0)11 ifm:: forward (); // F12

else {

-
        f(i-1); \frac{1}{\sqrt{u}} \int \frac{1 - 1}{F}14
        if m::left (90); // +
15
        f(i-1); \frac{1}{\sqrt{w_1^2 - 1}^r}16
        if m::left (90); // +
17
     }

 }

20 int main () {
21
      std :: cout << " Number of iterations =? ";
 unsigned int n;
23
     std:: cin >> n;
24
25 // draw \, w \, n = w \, n(F)26 f(n);
27
28 return 0;
29 }
```
### Program 27:  $\textit{progs}$ /lindenmayer.C

For input  $n = 14,$  the program will produce the following drawing.

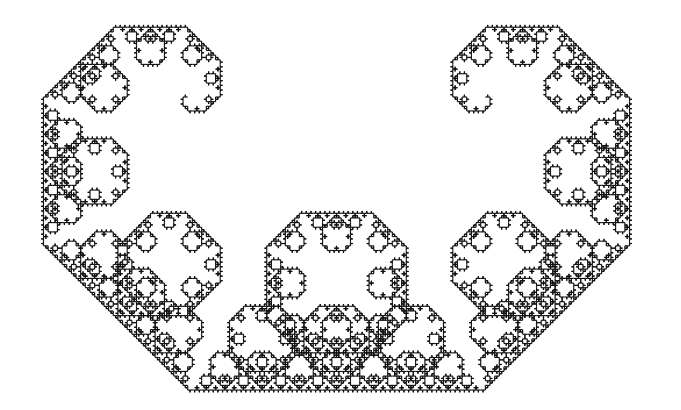

As n gets larger, the picture does not seem to change much; it rotates, and some r|À`1!¡`1ª1r :[gh 3h\|( |:h\:¦ `|-\&(¡|` |hr£.~\&:À(-(` draw the picture for  $\mathfrak n = \infty.$  Then equation (3.2) would give

 $w_{\infty} = w_{\infty} + w_{\infty} +$ .

±P: ! @7-D&#6H©6@Z=,6\$A °|`R[-¢~`( <sup>w</sup><sup>∞</sup> -(`\S|(¡¢P|rh\-T[-¢ `(~(v|\-<£ We have a fractal!

Additional features. We can extend the definition of a Lindenmayer system to include a rotation angle  $\alpha$  that may be different from 90 degrees. This is shown in Program 28 that draws a snowflake for input  $\mathfrak{n}=5.$ 

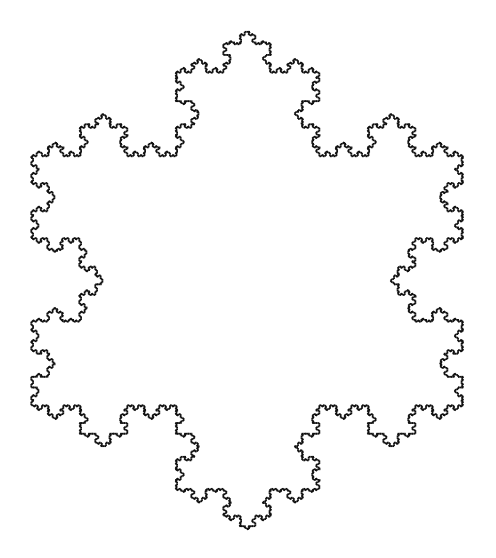

```

// Prog : snowflake.C

// Draw turtle graphics for the Lindenmayer system with
 -

// production F -> F-F++F-F , initial word F++F++F and

// rotation angle 60 degrees . 
# include < iostream >

# include <IFM /turtle >
 \overline{7}
// POST : the word w_i ^F is drawn
 9 void f (unsigned int i) {
10
     if (i == 0)11
        ifm::forward(); // F12
       else {

-
        f(i-1); \frac{1}{\sqrt{u}} \frac{1 - 1 - 1 - 1}{u}14
        if m:: right (60); // -
15
        f(i-1); \frac{1}{\sqrt{u}} \frac{1 - 1 - 1}{F}16
        iffm::left(120); // \neq17 \quad f(i-1);// w_{-} {i -1} \hat{F}18
        if m:: right (60); // -
19
        f(i-1); \frac{1}{\sqrt{u}} \int \frac{1}{u - 1}^T F20 }
21 }
22
23 int main () {
 std :: cout << " Number of iterations =? ";
 unsigned int n;
 std :: cin >> n;
27
28 // draw w_n = w_n^F+ w_n^F+ w_n^F+ w_n^F29 f(n); \frac{1}{w} n^r F-
      iffm::left(120); // \neq31
     f(n); \frac{1}{w} n^r F32
      if m::left( 120); // \neq +-
-
      f(n); \qquad \qquad \angle \qquad \angle w \cdot n \cdot F-

35
       return 0;
-
 }
```
### Program 28:  $\textit{progs}/\textit{snowffake}. C$

To get more flexibility, we can also extend the alphabet  $\Sigma$  of symbols. For example, we may add symbols without any graphical interpretation: these are still useful, though,  $\,$ since they may be used in productions. For example, the Lindenmayer system with  $\Sigma = \{\textsf{F}, +, -, \textsf{X}, \textsf{Y}\}$ , initial word X and productions

 $X \rightarrow X + YF +$  $Y \rightarrow -FX - Y$ 

yields the *dragon curve* ( $w_{14}$ , angle of 90 degrees).

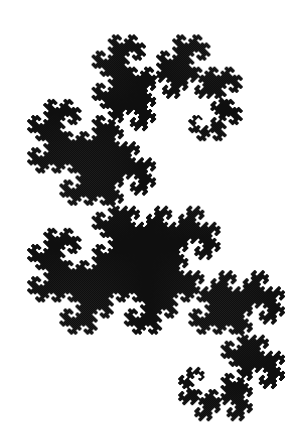

±P:;-r\\-& X(```\_1`2P\`4¢~I 1d\(r!¹½ £

```
1 // Prog: dragon.C

// Draw turtle graphics for the Lindenmayer system with
 3 // productions X -> X+YF+, Y -> -FX-Y, initial word X

// and rotation angle 90 degrees

# include < iostream >

# include <IFM /turtle >
\overline{7}8 void y (unsigned int i); // necessary: x and y call each other
9

	 // POST : w_i^X is drawn
11 void x (unsigned int i) {
12

if (i > 0) {

-
      x(i - 1); // w_{-}i - 1)^{-}X14
       if m::left (90); // +
15
      y(i-1); \frac{y(i-1)^{n}}{y}16
      ifm::forward(); \frac{\sqrt{F}}{\sqrt{F}}17
       if m:: left (90); // +
18
      }

 }
20
21 // POST: w_i^Y is drawn
22 void y (unsigned int i) {
23
      if (i > 0) {
24
       if m:: right (90); // -
25 if m::forward(): // F26 x(i-1); \frac{y}{x-i}, \frac{z}{i-1}, \frac{z}{x}27
      ifm :: right (90); // - 28 y(i-1); \frac{y(i-1)(y-1)}{y}; \frac{y}{x-1}29 }
```

```
-
	 }
-

-
 int main () {
-
-
     std:: cout << "Number of iterations =? ";
34
      unsigned int n;
35
     std::cin \gt> n;-

37
 7 // draw w_{-}n = w_{-}n^{2}X-
     x(n);
-

return 0;

}
```
Program 29:  $\textit{proas}/\textit{draqon}.C$ 

Finally, one can add symbols with graphical interpretation. Commonly used symbols are <code>f</code> (jump one step forward, this doesn't leave a trace), [ (remember current position)  $\,$ and  $|$  (jump back to last remembered position). It is also typical to add new symbols with the same interpretation as F, say.  $\;$ 

# 3.2.8 Details

Lindenmayer systems. Lindenmayer systems are named after the Danish biologist Aristide +`:1:-1» ½/ /(¿¢ `I :\r X(\-c|`- - |U-`-|`¦r\K¢|](P :yh-|-£ +`:1:-1\_&&|-»6¢~\(-`1hh\(`| h<`-`\(:!³& 3!-4¿\_:-ªIy(``W! applications in computer graphics.

# 3.2.9 Goals

Dispositional. At this point, you should ...

- 1) understand the concept of recursion, and why it makes sense to define a function through itself;
- $\blacksquare$ . A strategic control of the control of the control of the control of the control of the control of the control of ъ.
- 3) appreciate the power of recursion in sorting and drawing Lindenmayer systems.

Operational. In particular, you should be able to  $\dots$ 

- $\overline{a}$  ,  $\overline{a}$  ,  $\blacksquare$
- $\bm{u}^*$  , and the contribution of the contribution of the contribution of the contribution of the contribution of the contribution of the contribution of the contribution of the contribution of the contribution of the c  $\blacksquare$
- (G3) translate recursive mathematical function definitions into  $C_{++}$  function defini-|(:
- $(G4)$  rewrite a given recursive function in iterative form;
- $\mathcal{N}$  , and  $\mathcal{N}$  , and  $\mathcal{N}$  , and  $\mathcal{N}$  is the set of  $\mathcal{N}$  . A set of  $\mathcal{N}$  $\blacksquare$
- $\overline{a}$  , and  $\overline{a}$  , and  $\overline{a}$  and  $\overline{a}$  and  $\overline{a}$ ```1|(!P|`
hq\( ъ.
- (G7) write recursive functions for given tasks.

# 3.2.10 Exercises

Exercise 82 Find pre- and postconditions for the following recursive functions.  $(G1)$ 

```
a) bool f (int n)
  {
     if (n == 0) return false;
    return \exists f(n-1);
  }
b) void g (unsigned int n)
   {
     if (n == 0) {
       std:: cout << "*";
       return ;
     }
    g(n - 1);g(n-1);}
c) unsigned int h (unsigned int n, unsigned int b) {
     if (n == 1) return 0;
     return 1 + h (n / b, b);
  }
```
Exercise 83 Prove or disprove for any of the following recursive functions that it terminates for all possible arguments. In this theory exercise, overflow should not be taken into account, *i.e.* you should pretend that the value range of unsigned int  $\sim$  0  $\sim$  0  $\sim$ ¨ <sup>J</sup> »½(¿

```
a) unsigned int f (unsigned int n)
  {
    if (n == 0) return 1;
    return f(f(n-1));
  }
```
#### 3.2. RECURSION

```
b) // POST: return value is the Ackermann function value A(m, n)unsigned int A (unsigned int m, unsigned int n) {
     if (m == 0) return n+1;
     if (n == 0) return A(m-1, 1);
     return A(m-1, A(m, n-1));\mathcal{F}c) unsigned int f (unsigned int n, unsigned int m)
  \mathcal{L}if (n == 0) return 0;
     return 1 + f ((n + m) / 2, 2 * m);\mathcal{L}
```
### Exercise 84

a) Write and test a  $C++$  function that computes binomial coefficients  $\binom{n}{k}$ ,  $n, k \in$ N. These may be defined in various equivalent ways. For example,

$$
\binom{n}{k} := \frac{n!}{k!(n-k)!},
$$

 $\overline{or}$ 

$$
\binom{n}{k}:=\left\{\begin{array}{ll}0,&\text{ if }n< k\\1,&\text{ if }n=k\text{ or }k=0\\ \binom{n-1}{k}+\binom{n-1}{k-1},&\text{ if }n> k,k>0\end{array}\right.,
$$

 $\overline{or}$ 

$$
\binom{n}{k} := \left\{ \begin{array}{ll} 0, & \text{if } n < k \\ 1, & \text{if } n \geq k, k = 0 \\ \frac{n}{k} \binom{n-1}{k-1} & \text{if } n \geq k, k > 0 \end{array} \right.
$$

b) Which of the three variants is best suited for the implementation, and why? Argue theoretically, but underpin your arguments by comparing at least two different implementations of the function.

 $(G3)(G5) (G7)$ 

Exercise 85 In how many ways can you own CHF 1? Despite its somewhat philosophical appearance, the question is a mathematical one. Given some amount of money, in how many ways can you partition it using the available denominations (bank notes and coins)? The denominations in CHF are 1000, 200, 100, 50, 20, 10 (banknotes), 5, 2, 1, 0.50, 0.20, 0.10, 0.05 (coins). The amount of CHF 0.20,

for example, can be owned in four ways (to get integers, let's switch to centimes):  $(20), (10, 10), (10, 5, 5), (5, 5, 5, 5).$ 

Solve the problem for any given input amount, by writing a program partition that defines the following function (all values to be understood as centimes).

```
// PRE: [first, last) is a valid nonempty range that describes
       a sequence of denominations d_1 > d_2 > ... > d_n > 0\frac{1}{2}// POST: return value is the number of ways to partition amount
        using denominations from d_1, ..., d_n\frac{1}{2}unsigned int partitions (unsigned int amount,
                          unsigned int* first,
                          unsigned int* last);
```
Use your program to determine in how many ways you can own CHF 1, and CHF 10. Can your program compute the number of ways for CHF 50?  $(G7)$ 

**Exercise 86** Suppose you want to crack somebody's secret code, consisting of d digits between 1 and 9. You have somehow found out that exactly k of these digits are  $1's.$ 

- a) Write a program that generates all possible codes. The program should contain a function that solves the problem for given arguments d and k.
- b) Adapt the program so that it also outputs the number of possible codes.

For example, if  $d = 2$  and  $k = 1$ , the output may look like this:

```
12 13 14 15 16 17 18 19 21 31 41 51 61 71 81 91
There were 16 possible codes.
```
 $(G7)$ 

**Exercise 87** Rewrite the following recursive function in iterative form and test with a program whether your iterative version is correct. What can you say about the runtimes of both variants for values of n up to 100, say?  $(G4)(G5)$ 

```
unsigned int f (unsigned int n)
\mathcal{F}if (n \leq 2) return 1;
  return f(n-1) + 2 * f(n-3);
\mathcal{F}
```
**Exercise 88** The following function finds an element with a given value  $x$  in a sorted sequence (if there is such an element).

```
// PRE: [first, last) is a valid range, and the elements *p,
       p in [first, last) are in ascending order
\frac{1}{2}// POST: return value is a pointer p in [first, last) such
         that *p = x, or the pointer last, if no such pointer
\frac{1}{2}
```

```
\frac{1}{2}existsint* binary_search (int* first, int* last, int x)
\mathcal{F}int n = last - first;if (n == 0) return last;
                                     // empty range
  if (n == 1)if (*first == x)return first;
    else
      return last;
  1/n >= 2
  int* middle = first + n/2;
  if (*middle > x) {
    // x can't be in [middle, last)int* p = binary\_search (first, middle, x);if (p == middle)return last; // x not foundelse
      return p;
  } else
    // *middle \leftarrow x; we may skip [first, middle)
    return binary_search (middle, last, x);
\mathcal{F}
```
What is the maximum number  $T(n)$  of comparisons between sequence elements and x that this function performs if the number of sequence elements is  $n$ ? Try to find an upper bound on  $T(n)$  that is as good as possible. (You may use the statement of Exercise 89.)  $(G6)$ 

Exercise 89 For any natural number  $n > 2$ , prove the following two (in)equalities.  $(G6)$ 

$$
\lceil \log_2 \lfloor \frac{n}{2} \rfloor \rceil \leq \lceil \log_2 \lceil \frac{n}{2} \rceil \rceil = \lceil \log_2 n \rceil - 1.
$$

Exercise 90 Write programs that produce turtle graphics drawings for the following Lindenmayer systems  $(\Sigma, P, s)$ .  $(G7)$ 

- a)  $\Sigma = \{F, +, -\}$ ,  $s = F + F + F + F$  and P given by
	- $F \mapsto FF+F+F+F+F+F+F-F.$
- b)  $\Sigma = \{X, Y, +, -\}, s = Y$ , and P given by
	- $X \rightarrow Y+X+Y$  $Y \mapsto X-Y-X$

For the drawing, use rotation angle  $\alpha = 60$  degrees and interpret both X and Y as "move one step forward".

c) Like b), but with the productions

$$
X \rightarrow X+Y++Y-X--XX-Y+\nY \rightarrow -X+YY++Y+X--X-Y.
$$

Exercise 91 The Towers of Hanoi puzzle (that can actually be bought from shops) is the following. There are three wooden pegs labeled  $1, 2, 3$ , where the first peg holds a stack of n disks, stacked in decreasing order of size, see Figure Figure 20.

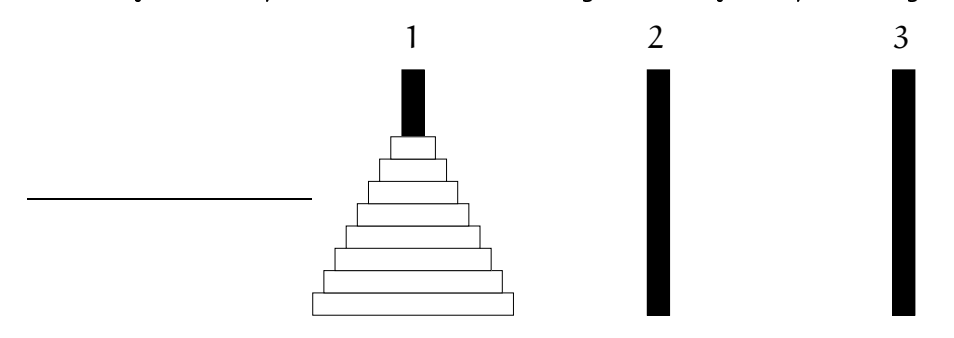

Figure 20: The Tower of Hanoi

The goal is to transfer the stack of disks to peg 3, by moving one disk at a time from one peg to another. The rule is that at no time, a larger disk may be on top of a smaller one. For example, we could start by moving the topmost disk to peg 2 (move  $(1,2)$ ), then move the next disk from peq 1 to peq 3 (move  $(1,3)$ ), then move the smaller disk from pea 2 onto the larger disk on pea 3 (move  $(2,3)$ ), etc.

Write a program hanoi. C that outputs a sequence of moves that does the required transfer, for given input n. For example, if  $n = 2$ , the above initial sequence  $(1,2)(1,3)(2,3)$  is already complete and solves the puzzle. Check the correctness of your program by hand at least for  $n = 3$ , by manually reproducing the sequence of moves on a piece of paper (or an actual Tower of Hanoi, if you have one).  $(G7)$ 

#### 3.2.11 **Challenges**

Exercise 92 The game Connect Four is played by two players on a rectangular upright board of n rows and m columns that is initially empty. The players (let's call them White and Black) move alternatingly, where the player whose turn it is drops a piece of her color onto a column that is not full yet.

The first player to get four pieces of her color consecutively aligned in a column, row, or diagonal wins the game. If the board becomes full before this happens, the game is a draw.

#### 3.2. RECURSION

Figure 21 shows a possible sequence of initial moves, and Figure 22 depicts a winning situation for White (you can tell right away that Black was stupid).

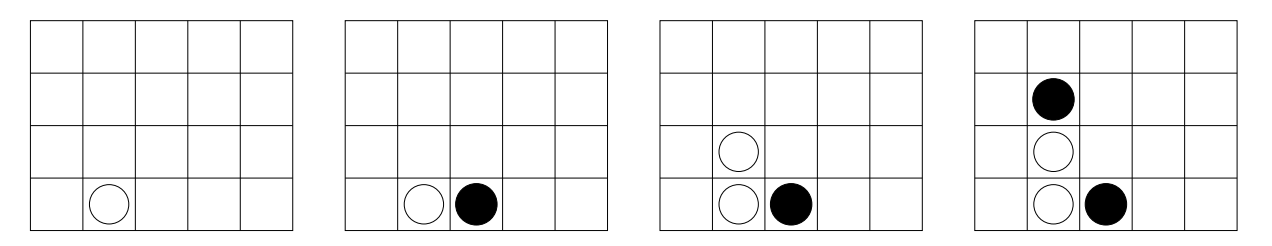

Figure 21: First moves in a Connect Four game with  $\lambda$  rows and 5 columns

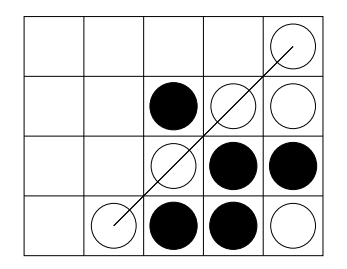

Figure 22: White wins in a Connect Four game with  $\frac{1}{4}$  rows and 5 columns

Write a program connectfour. C that can play Connect Four against a human player, either as White or Black. But we don't want a program that can play decently, we want a program that plays optimally! This means that at any time during the game, the machine player selects a best possible move. This is a move that leads to a winning situation for the machine player as fast as possible if the machine player can win at all. If the machine player is bound to lose, the best move is the one that keeps the game going for as long as possible. If the game can't be won by either player, the best move is any move that keeps the game in a state of draw. In all cases, the machine player assumes that the human player also plays optimally (or, that the machine player plays against another instance of itself).

The program should at least be able to handle boards with 4 rows and up to 6 columns. If the program is really mean, it may tell the human player after how many more pieces it will have won. If this number goes down substantially after a move of the human player, it is clear that the human didn't play optimally.

Use the program to determine for all games with 4 rows and up to 6 columns whether a) White can always win if she plays optimally, or b) Black can always win if she plays optimally, or c) the game is a draw, if both players play optimally.